**TP 6**

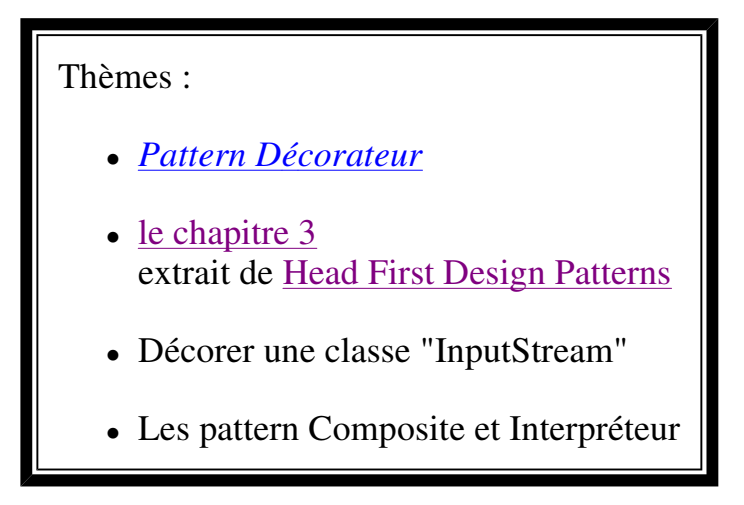

- **Visualisez le sujet en ouvrant index.html du répertoire qui a été créé à l'ouverture de tp6.jar par BlueJ; vous aurez ainsi accès aux différents liens qui sont proposés pour vous aider.**
- **Soumettez chaque question à l'outil d'évaluation junit3.**

question1

## **Le décorateur de boisson**

L'exemple présenté dans le chapitre 3 extrait de Head First Design Patterns, décrit une boisson et des compléments possibles. Le pattern décorateur est utilisé afin, de "décorer" la boisson choisie avec les souhaits d'un client d'une part, et de fournir au client le prix exact de la boisson qu'il a commandée d'autre part.

Exemple : un café corsé avec du lait, s'écrit:

```
Beverage darkRoastWithMilk = new Milk( new DarkRoast());
```
et l'obtention de son prix :

double price = darkRoastWithMilk.cost();

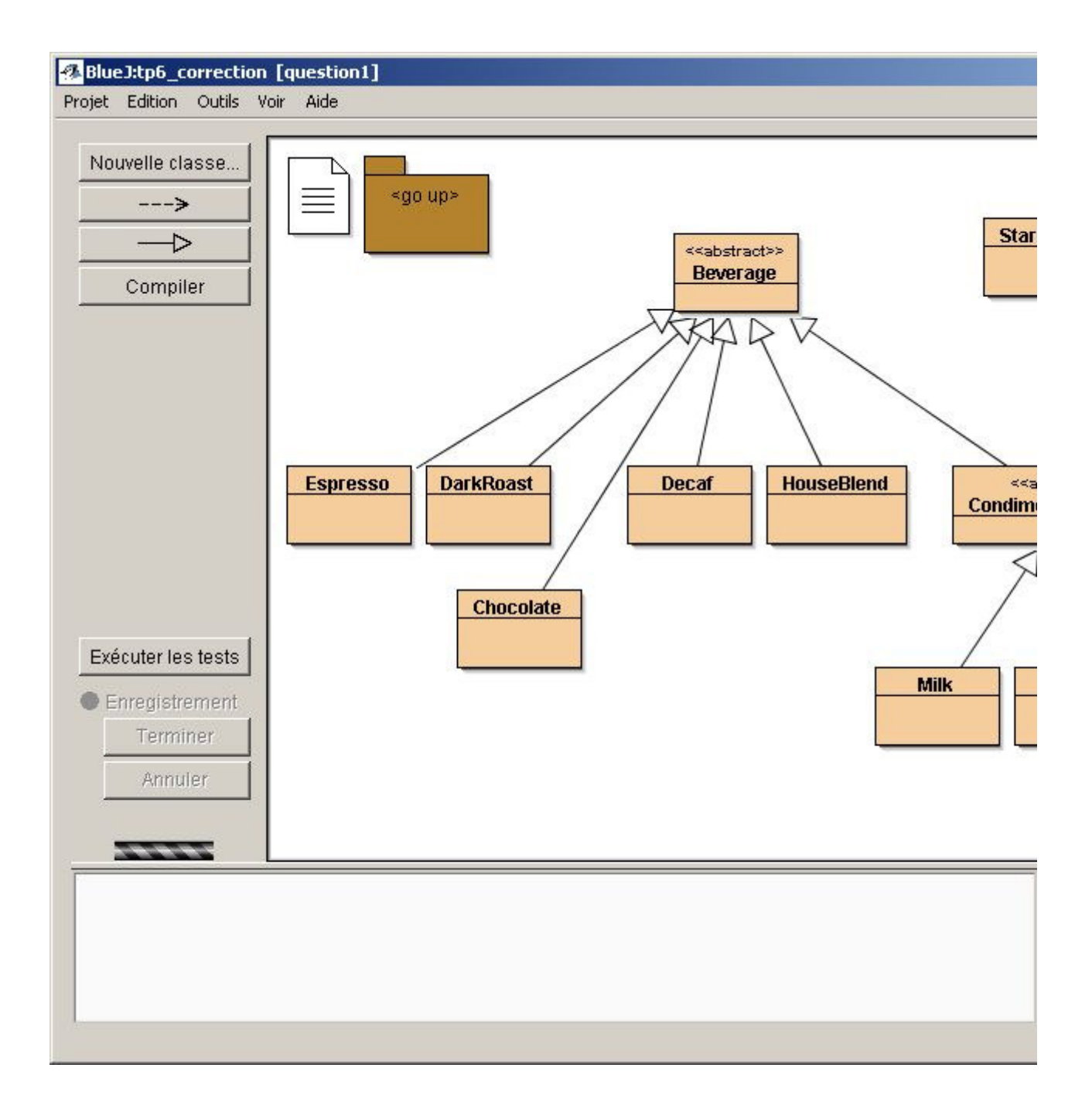

Les différentes boissons héritent de la classe abstraite **Beverage**, La classe abstraite **CondimentDecorator**, instance du pattern Décorateur, représente les exigences possibles du client...

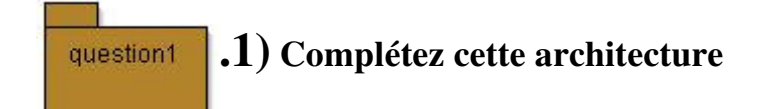

en ajoutant le chocolat (classe **Chocolate**) comme boisson; le coût de cette boisson est de **2.10**

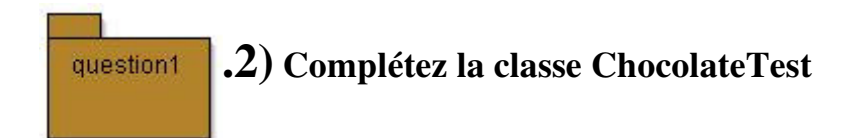

avec toutes les méthodes correspondant aux boissons suivantes :

- un chocolat seul
- un chocolat avec de la crème(Whip)
- un chocolat avec deux rations de crème
- un chocolat avec de la crème, du soja(soy) et du moka(mocha),... ( les goûts ne se discutent pas ...)
- un café décaféiné avec du lait

**Remarque:** le 3ème paramètre d'assertEquals est la précision de comparaison entre 2 réels.

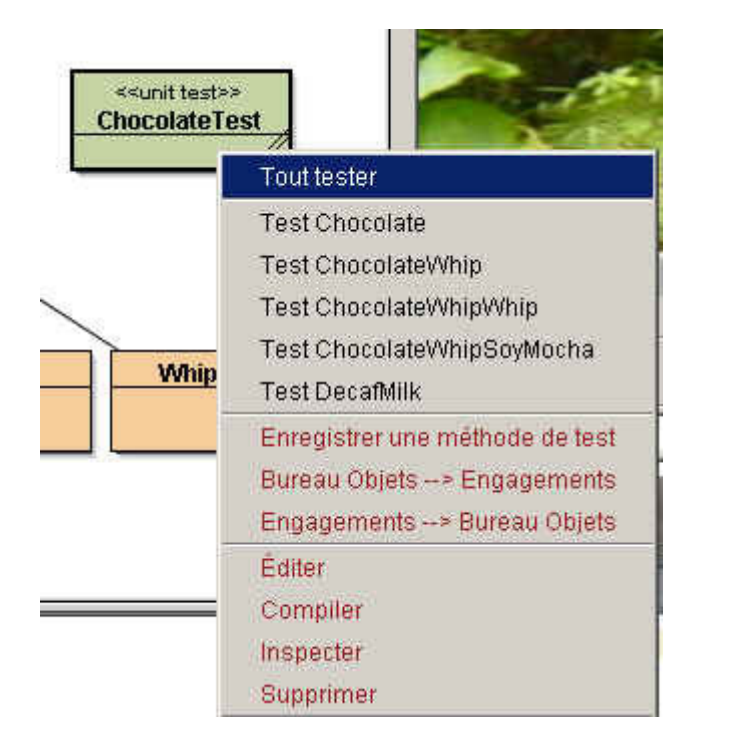

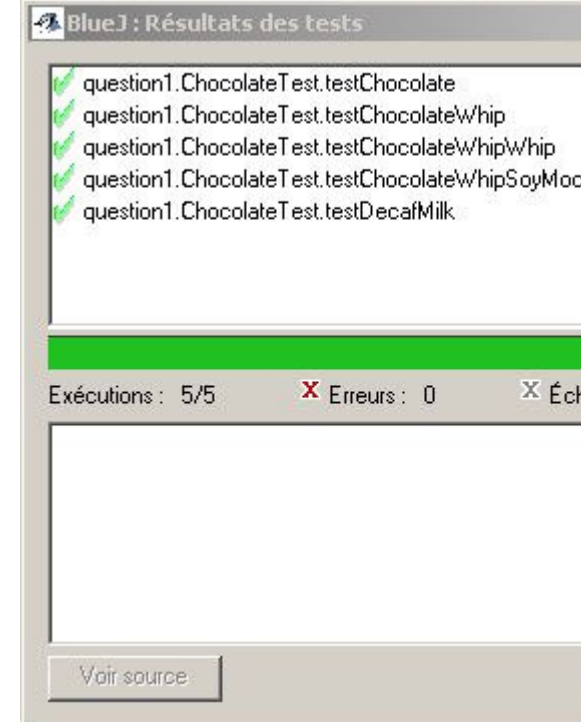

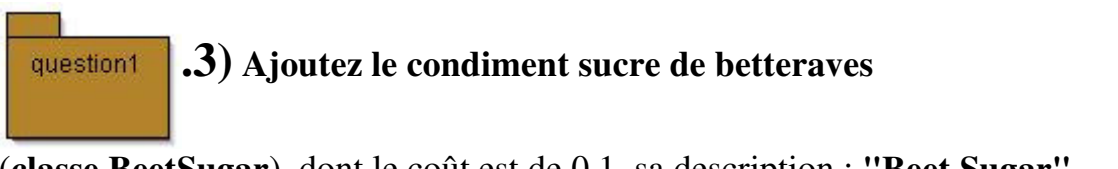

(**classe BeetSugar**), dont le coût est de 0.1, sa description : **"Beet Sugar"**.

**.4) Ajoutez** la méthode **public String toString();**

qui se contente de retourner **la description et le coût** du produit choisi par le client, selon ce format *description \$cost*

un exemple et la trace attendue

```
Beverage b = new BeetSugar( new Whip( new Mocha( new Soy
( new HouseBlend() ) ) ) ); 
System.out.println(b);
```
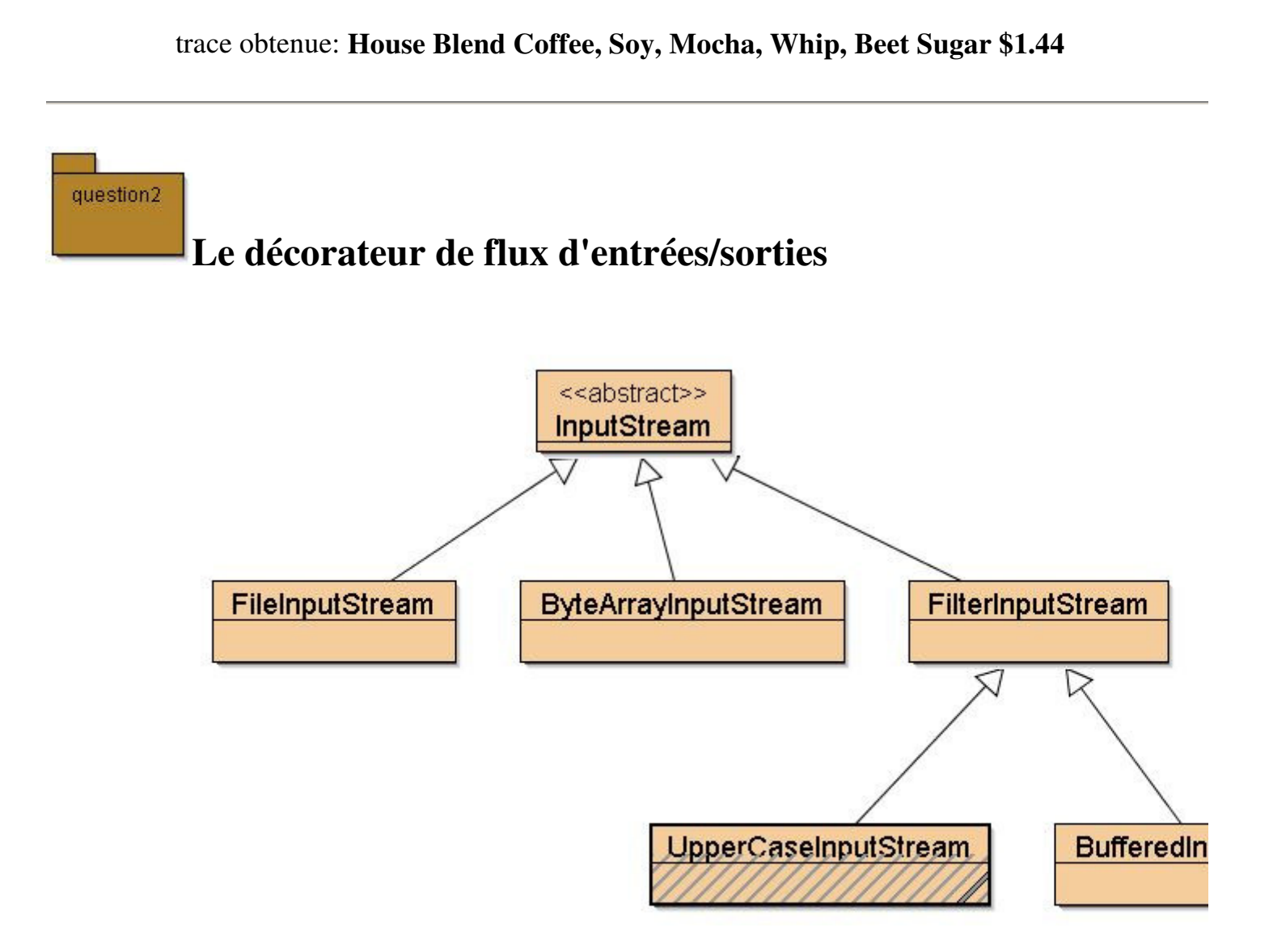

Ci-dessus le décorateur (incomplet) des entrées-sorties en Java, package java.io + la classe UpperCaseInputStream à développer

**Proposez** la classe UpperCaseInputStream (en grisé ci dessus),décorateur de FilterInputStream, qui transforme en Majuscule tous les caractères du fichier transmis en paramètre dans le constructeur.

ci-dessous une instance et une utilisation possibles :

```
InputStream is = new UpperCaseInputStream( new BufferedInpu
int c = is.read();
while( c := -1) {
  System.out.print((char)c);
   c = is.read();
}
is.close();
```
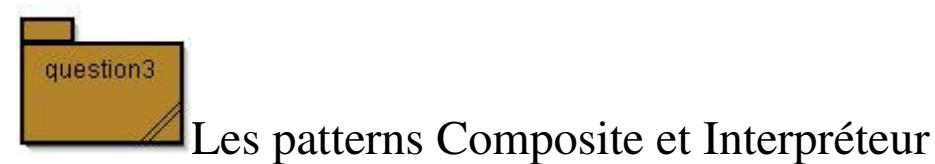

*ou comment créer une hiérarchie d'objets (simples, complexes, y compris récursifs).*

### **Le pattern Composite**

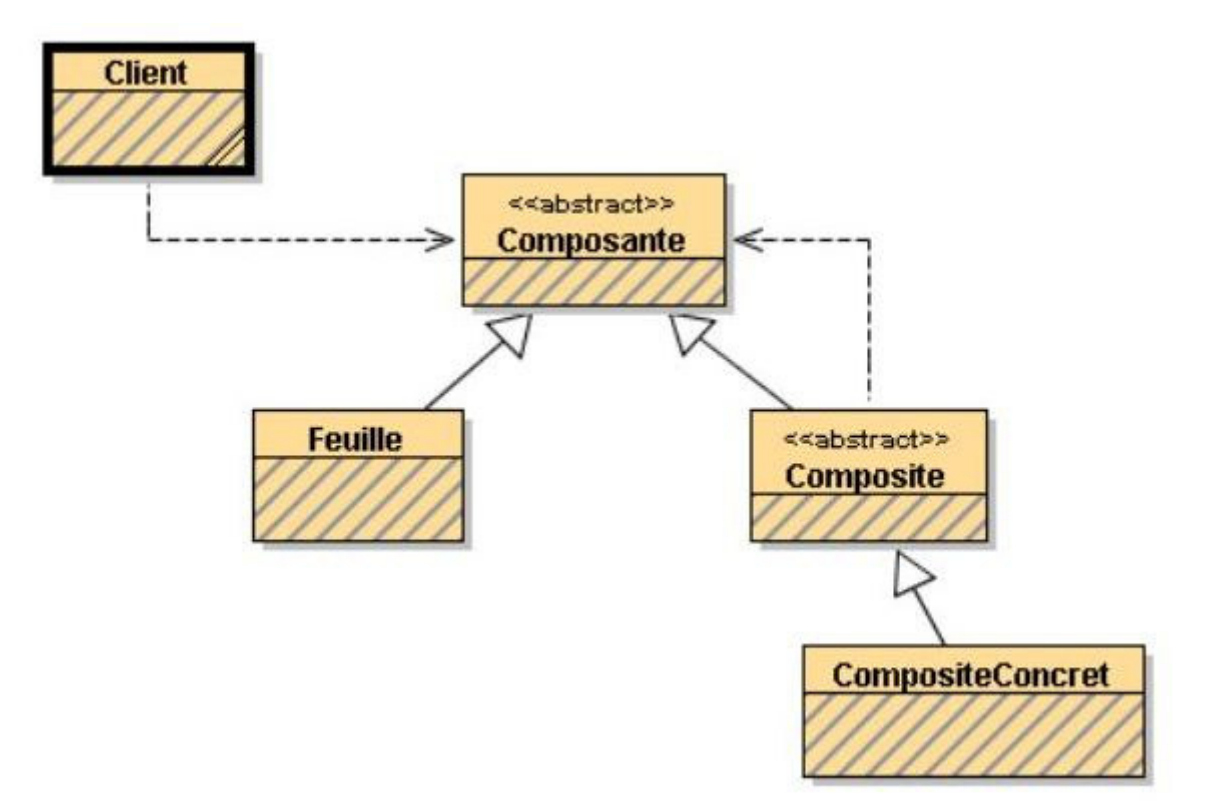

On décrit souvent une telle structure de données par une une grammaire :

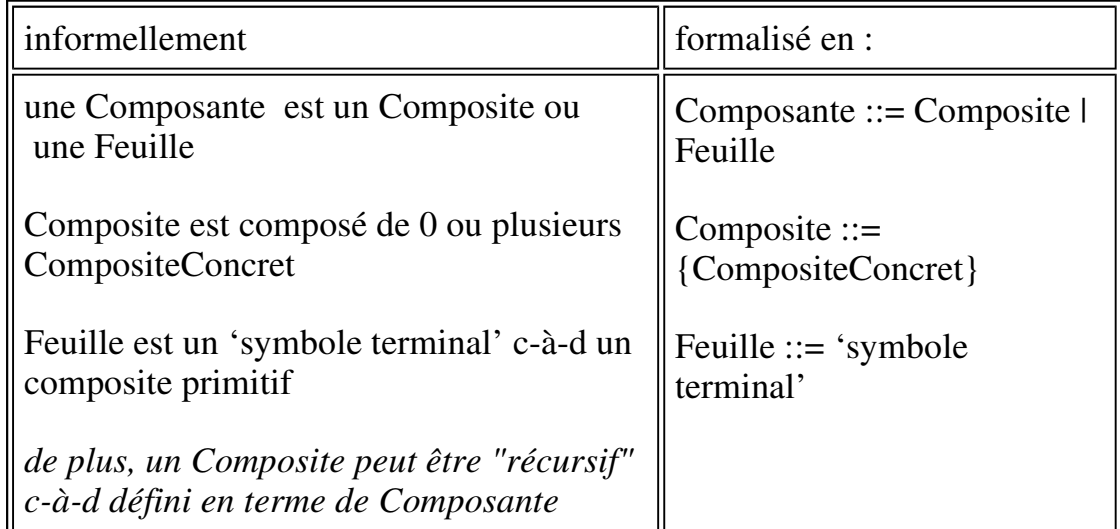

On applique maintenant, le pattern Composite pour représenter la structure d'une Expression Arithmétique sur les nombres entiers :

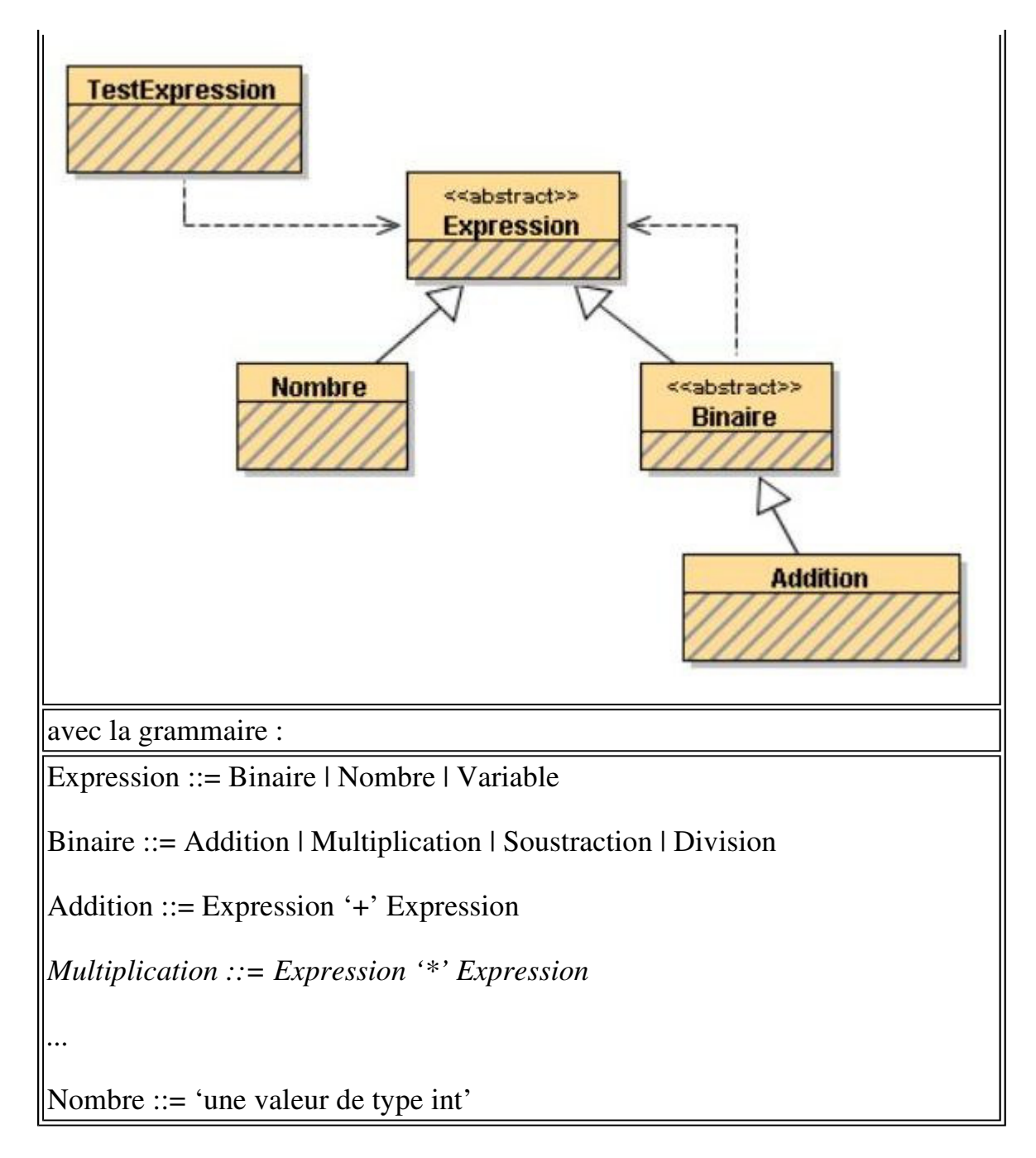

En ajoutant la Multiplication, la Division, la Soustraction, les opérations unaires Plus, Moins et Factoriel, ainsi que la possibilité de désigner un nombre par une Variable ou une Constante, on obtient la structure de Données :

Composite des Expressions Arithmétiques entières

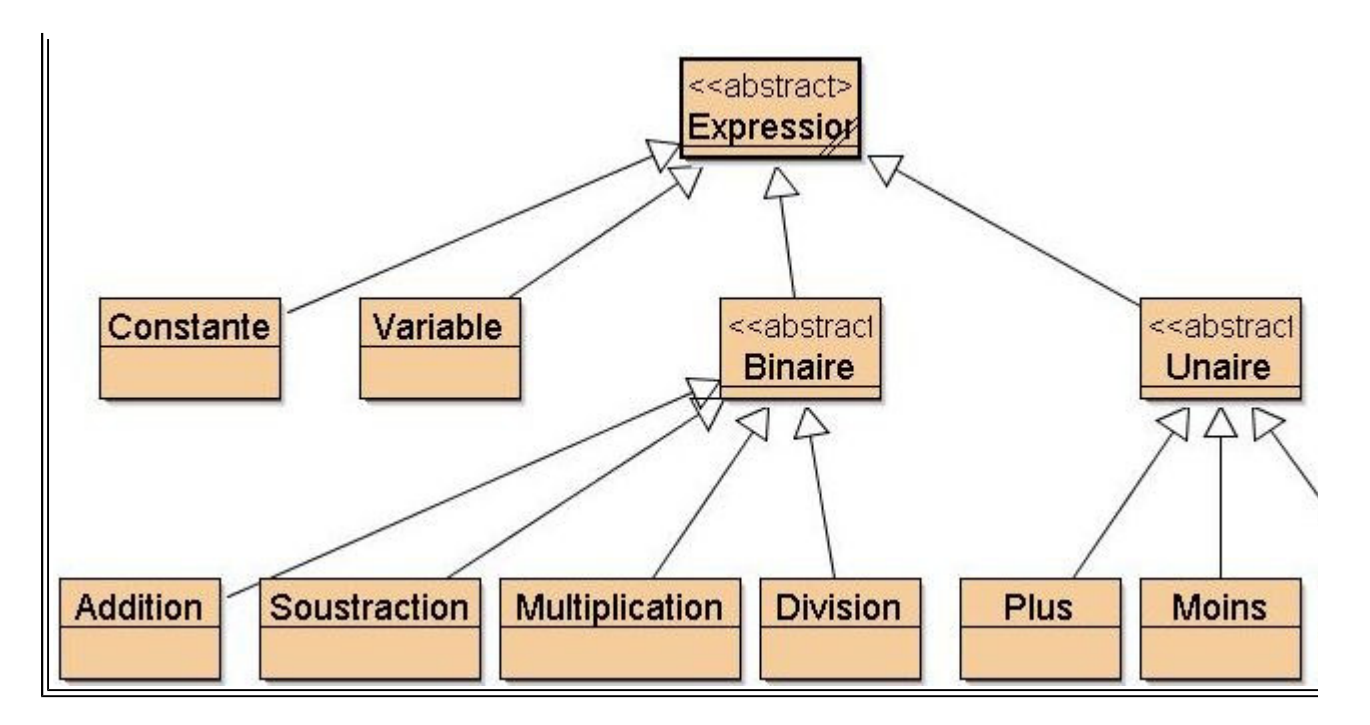

#### **Le pattern Interpéteur**

On reprend le pattern composite avec l'idée d'effectuer un traitement uniforme sur chacune des feuilles de la structure. Un traitement typique est une interprétation de la structure de données : par exemple ici une évaluation des expressions. Pour cela on ajoute un contexte à la structure de données : ici une mémoire où on trouvera les valeurs associées aux Variables.

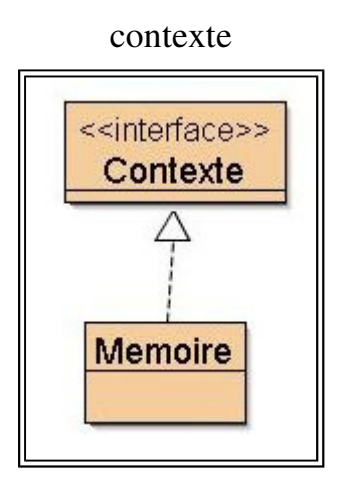

Donc la spécification dans la classe abstraite Expression :

```
public int interprete(Contexte c);
```
impose l'implémentation par chaque feuille de la structure de données.

Les choix d'implantation de la classe Mémoire sont fixés, cf. le code java correspondant.

Enfin, une classe de tests unitaires montre quelques utilisations de l'interprète.

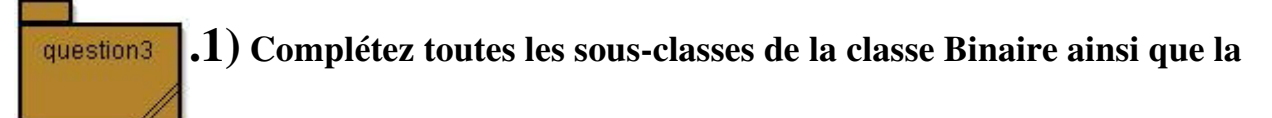

#### **classe Factoriel**

Vérifiez avec la classe de Tests TestInterpreteur

# **.2) Écrivez toutes les implémentations de la méthode toString** question3

afin d'obtenir une représentation infixée d'une "Expression" **conforme aux tests unitaires**, cf. la classe TestToString

#### **ci-dessous,** un extrait de la classe de test :

```
Expression expr = new Addition(new Constante(3), new Constante(2));
assertEquals(expr.toString(),"(3 + 2)"); 
expr = new Addition(exp, new Constante(2));assertEquals(expr.toString(),"((3 + 2) + 2)"); 
expr = new Addition(exp, new Factoriel(x1));assertEquals(expr.toString(),"(((3 + 2) + 2) + x1!)"); 
expr = new Southern(exp, new Factoriel(x1));assertEquals(expr.toString(),"((((3 + 2) + 2) + x1!) - x1!)");
```